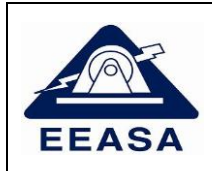

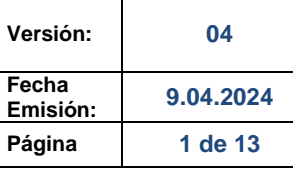

<span id="page-0-0"></span>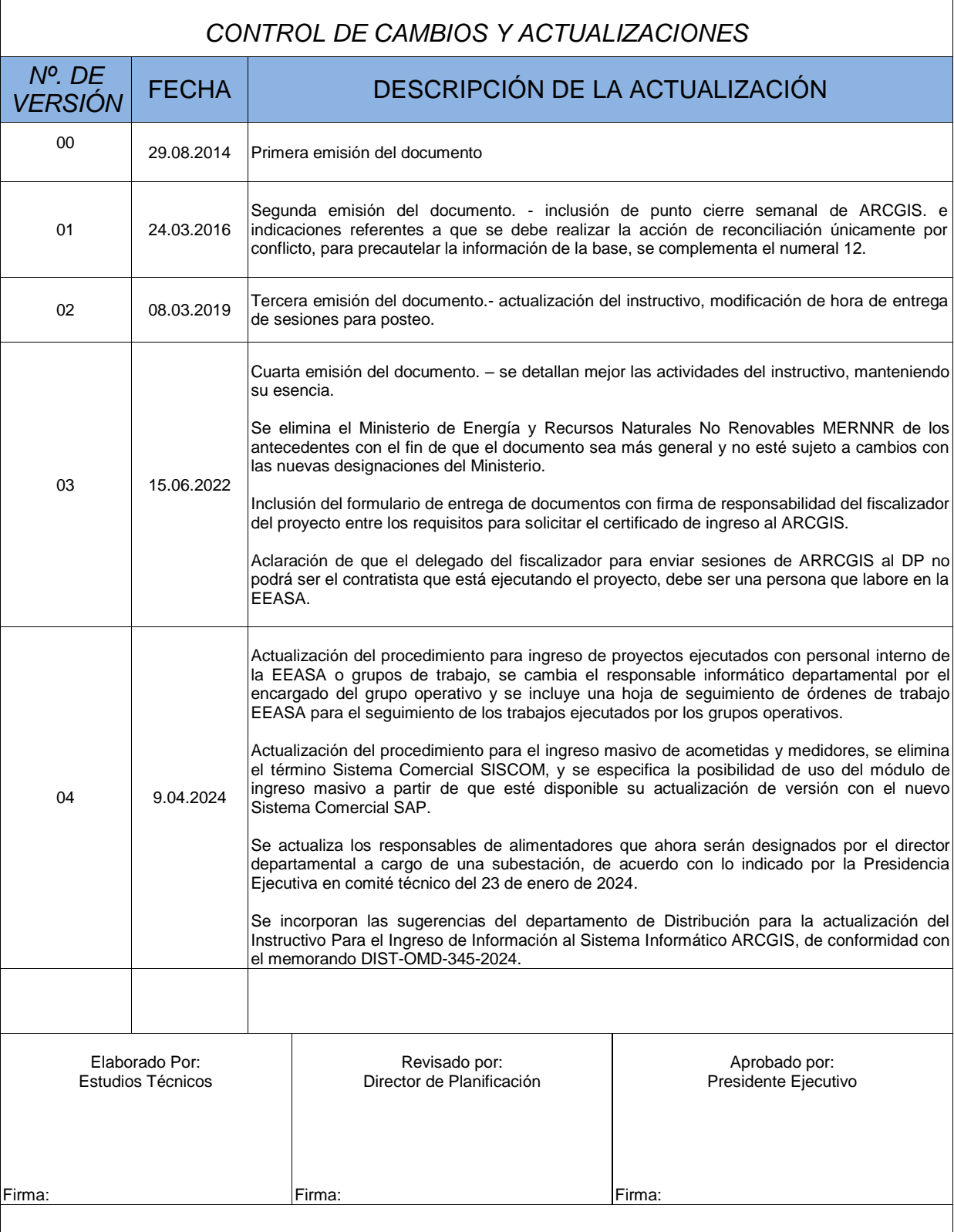

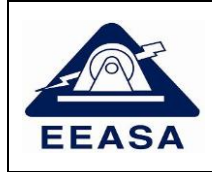

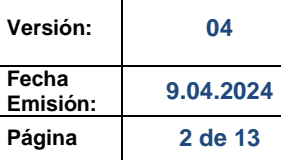

# INDICE

<span id="page-1-0"></span>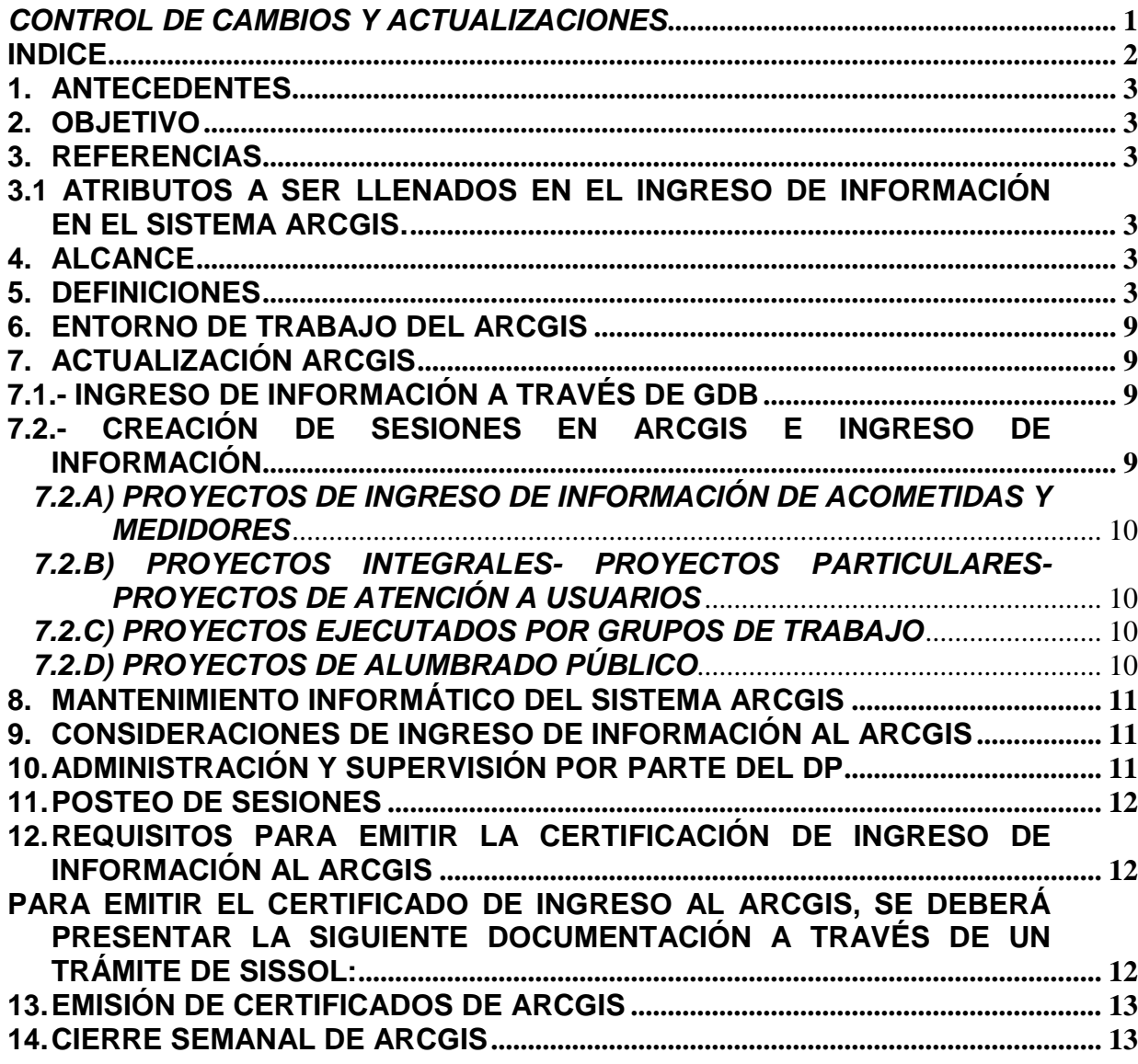

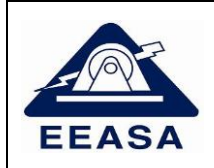

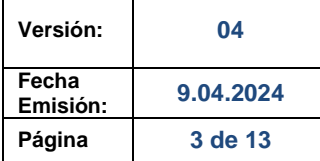

# <span id="page-2-0"></span>**1. ANTECEDENTES**

Por disposición del ex Ministerio de Electricidad y Energía Renovable, MEER, a inicios del año 2013, entró en funcionamiento el sistema informático ARCGIS que en combinación con ARCFM permite disponer de un sistema de información geográfico de servicios, facilitando la gestión de la red eléctrica.

# <span id="page-2-1"></span>**2. OBJETIVO**

Proporcionar los lineamientos institucionales en la Empresa Eléctrica Ambato Regional Centro Norte S.A, EEASA, para el ingreso y actualización de información en el sistema informático ARCGIS.

# <span id="page-2-2"></span>**3. REFERENCIAS**

<span id="page-2-3"></span>3.1 Atributos a ser llenados en el ingreso de información en el sistema ARCGIS.

# <span id="page-2-4"></span>**4. ALCANCE**

Incluye los instructivos para la actualización del ARCGIS a ser considerados por todo el personal de la EEASA y contratistas que realizan actividades en el sistema de distribución dentro del área de concesión de la EEASA, quienes deberán actualizar el ARCGIS con todos los campos o atributos de elementos solicitados; estos campos o atributos deben ser correctamente poblados de conformidad con los lineamientos indicados en el documento "ATRIBUTOS A SER LLENADOS EN EL INGRESO DE INFORMACIÓN EN EL SISTEMA ARCGIS" o disposiciones emitidas por el DP.

### <span id="page-2-5"></span>**5. DEFINICIONES**

**GIS:** Sistema de Información Geográfico

**ARCGIS:** Sistema informático GIS, producido y comercializado por *Enviroment Systems Research Institute* ESRI.

**ARCFM:** Sistema informático de aplicación complementaria al ARCGIS para el ámbito eléctrico perteneciente a *Schneider Electric.*

**FISCALIZADOR:** Responsable de la revisión, seguimiento, control y aprobación de un proyecto ingresado al ARCGIS.

**Sesión de ARCFM:** Versión de ARCGIS para la edición de información.

**Usuario de ARCGIS:** Usuario con determinados roles, para la visualización o edición de información en la base de datos ARCGIS.

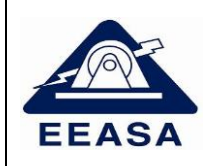

**Administrador Sistema ARCGIS:** Persona encargada de la administración y mantenimiento de la base de datos GIS.

**Administradores:** Usuarios con permisos de administración en el sistema ARCGIS (pueden crear, eliminar y postear sesiones)

**DISTRIBUCIÓN:** Departamento Técnico de Distribución de la EEASA.

**DC:** Departamento Comercial de la EEASA.

**DZOP:** Departamento Zona Oriental Pastaza de la EEASA.

**DZON:** Departamento Zona Oriental Napo de la EEASA.

**DF:** Departamento Financiero de la EEASA.

**DP:** Departamento de Planificación de la EEASA.

**Departamentos Técnicos:** Hace referencia a DISTRIBUCIÓN, DC, DZOP y DZON.

**GDB:** Colección de datasets de diversos tipos que se utiliza en ARCGIS y se administra en una carpeta de archivos o una base de datos relacional.

**POSTEO:** Guarda los cambios realizados en una versión y es aplicada en la versión default de ARCGIS, la misma que será visible para todos los usuarios.

**GIS MÓVIL:** Sistema desarrollado por la EEASA, para el levantamiento georreferenciado de Redes Eléctricas de distribución.

**SIMREDES:** Sistema de ingreso masivo de redes eléctricas desarrollado por la EEASA, que contempla tres módulos: Ingreso Masivo de proyectos integrales nuevos mediante GDB (Redes, medidores y luminarias), Ingreso o modificación masivo de Luminarias e Ingreso masivo de Acometidas y Medidores.

**HOJA DE SEGUIMIENTO DE ORDENES DE TRABAJO EEASA:** Contiene el listado de trabajos ejecutados por los grupos internos de la EEASA, esta hoja debe contener suficiente detalle de estructuras que permita su verificación y validación de ingreso al GIS.

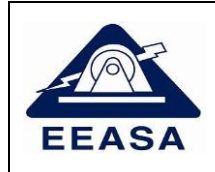

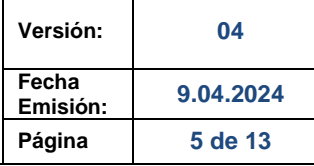

## **SECUENCIA DE INGRESO DE INFORMACIÓN**

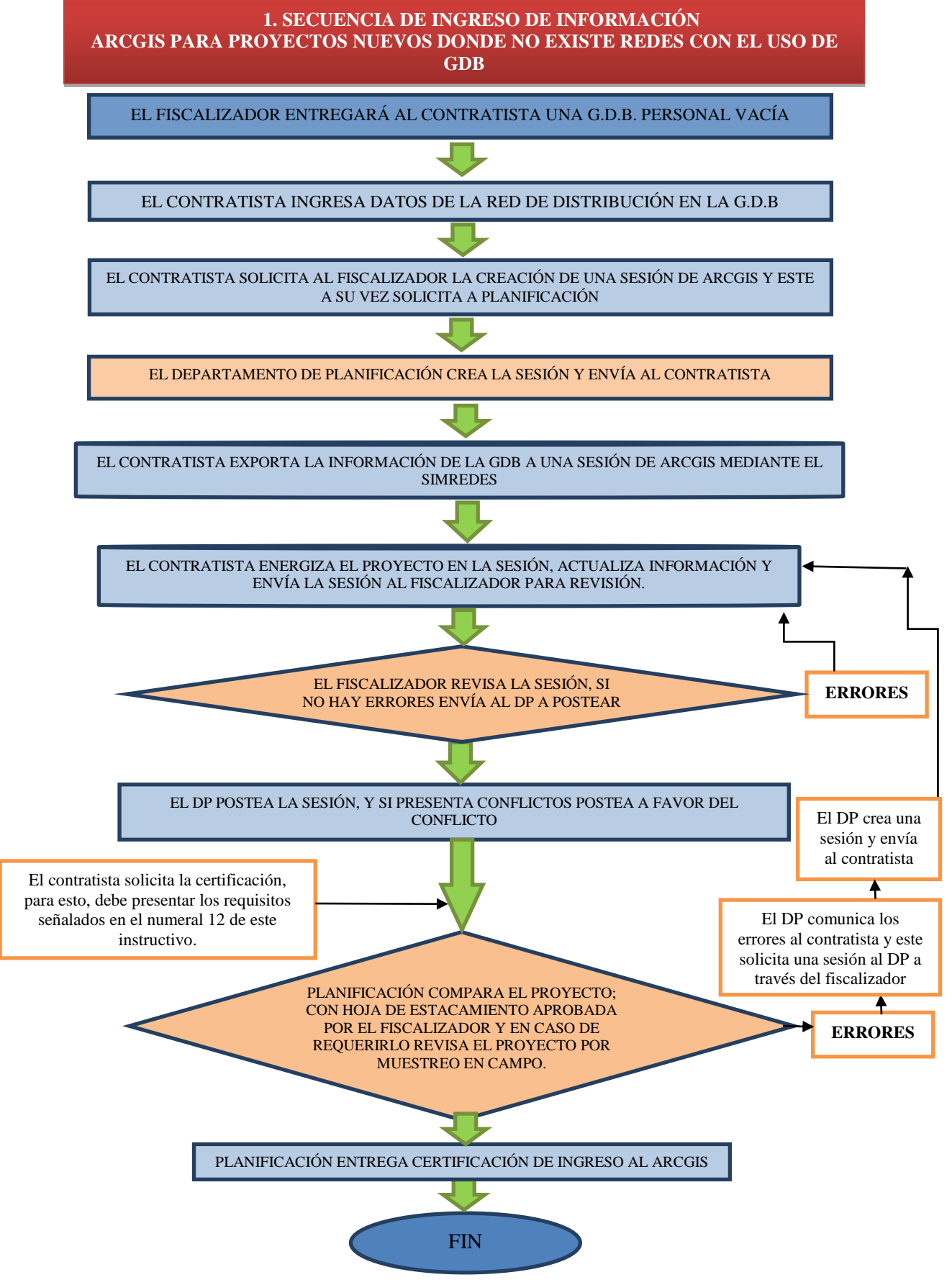

Página 5 de 13

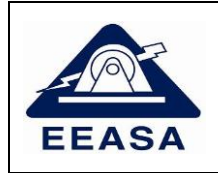

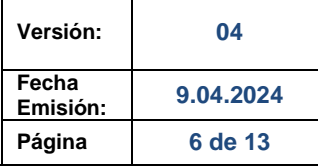

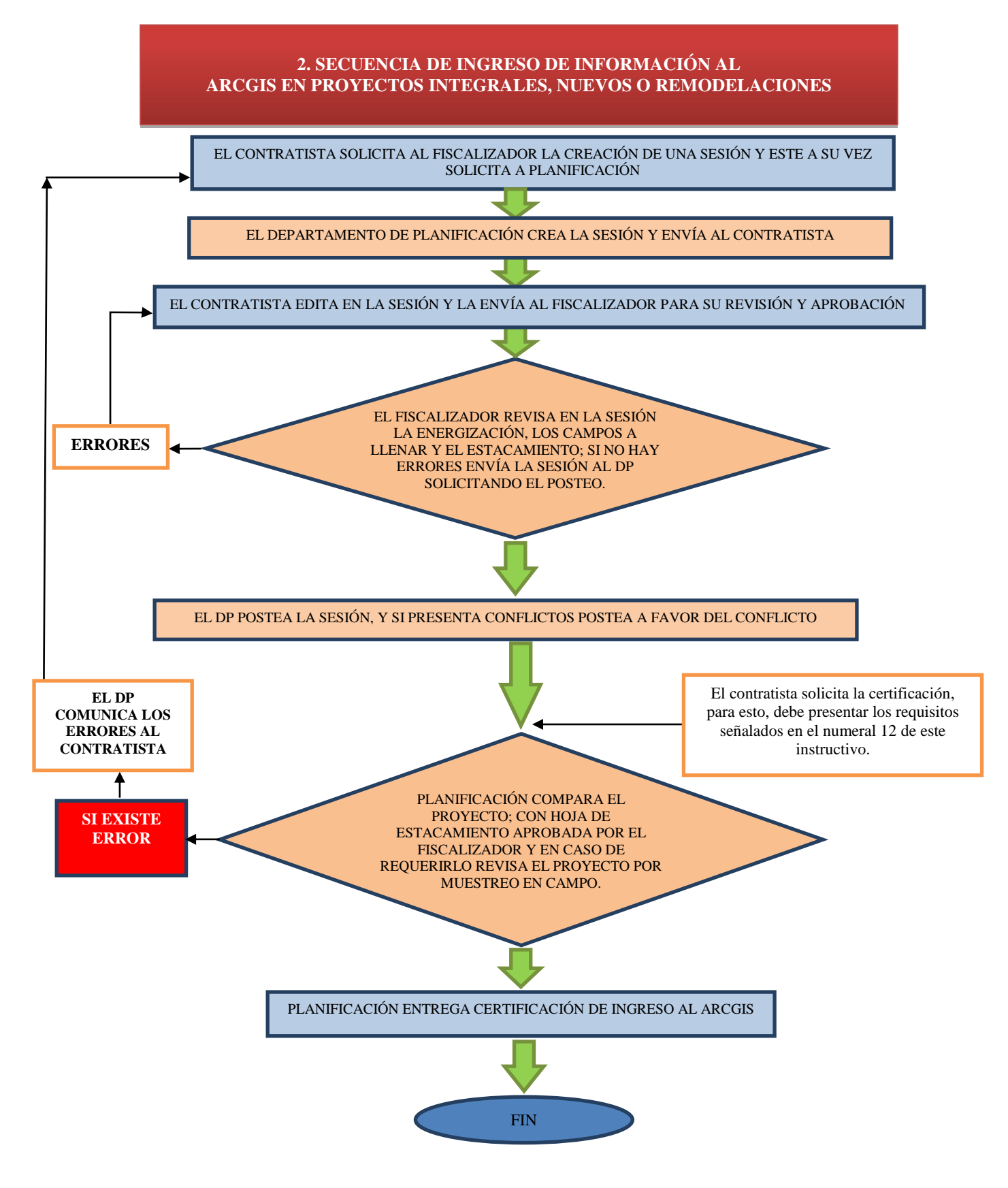

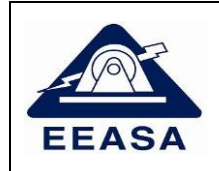

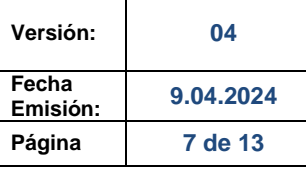

#### **3. SECUENCIA DE INGRESO DE INFORMACIÓN AL ARCGIS EN PROYECTOS DE GRUPOS DE TRABAJO DE LA EEASA**

LOS GRUPOS DE TRABAJO LEVANTAN LA INFORMACIÓN GEORREFERENCIADA DE LAS REDES MEDIANTE GPS CON EL SISTEMA GIS MÓVIL Y SINCRONIZAN GUARDANDO LA INFORMACIÓN EN UNA BASE DE DATOS INTERMEDIA

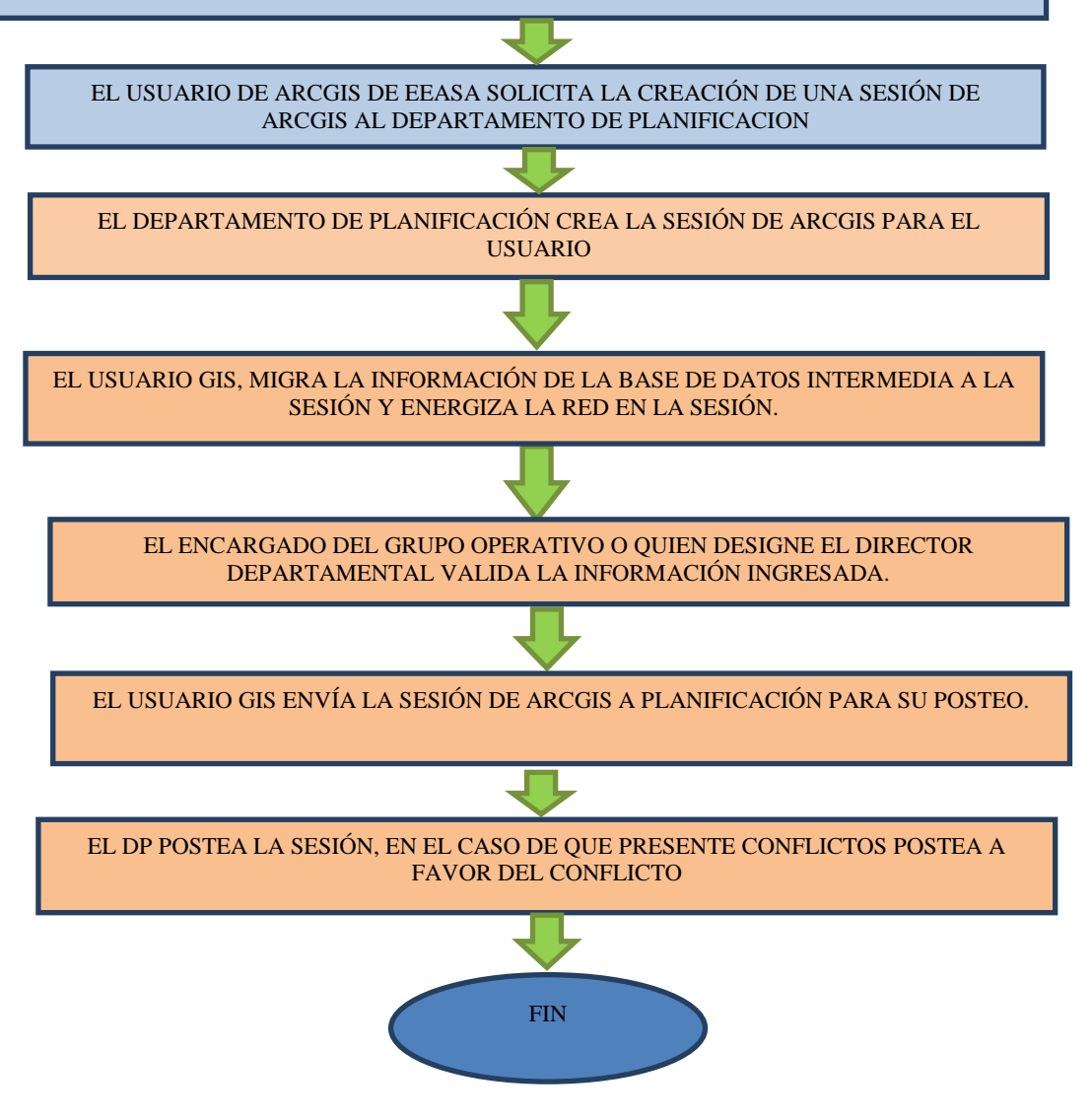

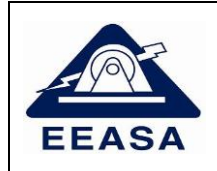

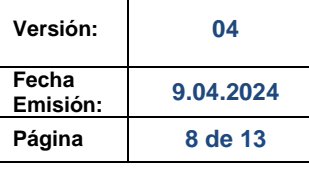

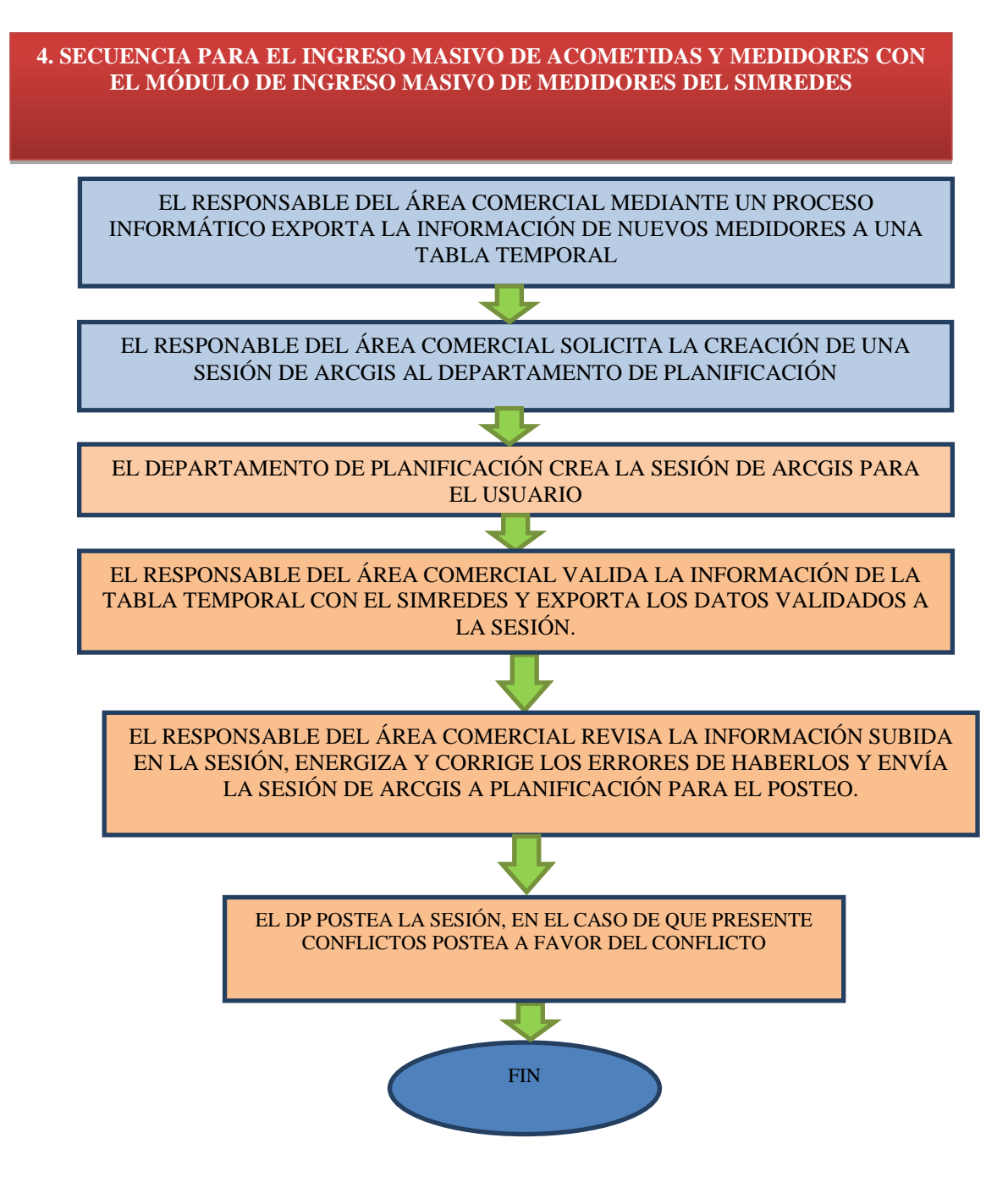

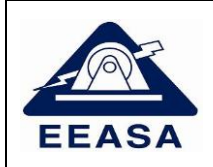

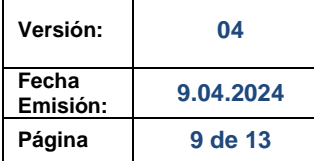

# <span id="page-8-0"></span>**6. ENTORNO DE TRABAJO DEL ARCGIS**

En todo ingreso o modificación de información al ARCGIS, se deberá considerar los atributos a llenar en los elementos de redes establecidos en el documento "ATRIBUTOS A SER LLENADOS EN EL INGRESO DE INFORMACIÓN EN EL SISTEMA ARCGIS."

## <span id="page-8-1"></span>**7. ACTUALIZACIÓN ARCGIS**

## <span id="page-8-2"></span>**7.1.- INGRESO DE INFORMACIÓN A TRAVÉS DE GDB**

Se podrá trabajar con GDB, cuando se trate de proyectos nuevos; es decir que, el proyecto no involucre redes existentes; para esto, el fiscalizador coordinará con el contratista para que autorice el ingreso de información en este modo de trabajo, y para la entrega respectiva de la GDB.

# <span id="page-8-3"></span>**7.2.- CREACIÓN DE SESIONES EN ARCGIS E INGRESO DE INFORMACIÓN**

Previo a la creación de sesiones, debe estar construida o desmantelada la red física.

Para el caso de proyectos ejecutados por Contratistas el fiscalizador de los proyectos solicitará al DP la creación de la sesión de trabajo vía el sistema SISSOL, con los siguientes datos:

a)Nombre del proyecto: b)Ubicación; c)Nombre del contratista y número del contrato; d)Nombre del fiscalizador

El control de sesiones lo mantendrá el DP. El Departamento de Planificación, notificará al fiscalizador o al contratista la creación de la sesión respectiva, cabe señalar que la sesión una vez creada es directamente enviada a través del sistema ARCGIS al usuario para quien se solicitó la sesión, de tal forma que aparece automáticamente en la parte de ARCGIS en lo concerniente a *My Sessions*.

Para todo tipo de trabajo a realizarse en el ARCGIS se lo hará a través de sesiones las cuales serán posteadas hasta las 16h30 de los días lunes de cada semana. Únicamente el administrador del sistema ARCGIS de la EEASA podrá trabajar a nivel de base de datos, cualquier inobservancia respecto a lo mencionado será notificada a la instancia correspondiente.

Para el caso de proyectos **ejecutados por los grupos técnicos y operativos de la EEASA** tales como: reemplazo de postes y conductores, cambio de transformadores, etc. las sesiones serán solicitadas por el responsable de la información a ser ingresada a través de correo electrónico o llamada telefónica, esto únicamente para el caso del personal interno de la EEASA.

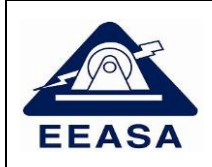

#### <span id="page-9-0"></span>*7.2.A) PROYECTOS DE INGRESO DE INFORMACIÓN DE ACOMETIDAS Y MEDIDORES*

Para el caso de ingreso de medidores ejecutados por contratistas se realizará el ingreso, utilizando las herramientas de ARCGIS, mientras que los departamentos DC, DZOP y DZON podrán utilizar las herramientas de ARCGIS o el módulo de Ingreso Masivo de Medidores del SIMREDES a partir de que esté disponible su actualización de versión con el nuevo sistema comercial SAP.

#### <span id="page-9-1"></span>*7.2.B) PROYECTOS INTEGRALES- PROYECTOS PARTICULARES- PROYECTOS DE ATENCIÓN A USUARIOS*

Para el caso de proyectos ejecutados por contratistas se debe ingresar precautelando la conectividad del sistema eléctrico y el llenado correcto de todos los campos requeridos, a través de las herramientas propias del ARCGIS o el Software SIMREDES cuando aplique.

#### <span id="page-9-2"></span>*7.2.C) PROYECTOS EJECUTADOS POR GRUPOS DE TRABAJO*

Para el caso de proyectos ejecutados por los grupos técnicos y operativos de la EEASA que representen modificación de atributos en Arcgis, tales como: reemplazo de postes, conductores, cambio de transformadores, etc., el ingreso será de acuerdo a los proyectos ingresados en el GIS MÓVIL o en los partes diarios de labores de los grupos.

Los proyectos o trabajos ejecutados por los grupos de trabajo deberán registrarse en una "HOJA DE SEGUIMIENTO DE ORDENES DE TRABAJO EEASA" la cual servirá para el control de actualización de trabajos de los grupos en el ARCGIS.

Para esto se realizará el siguiente procedimiento:

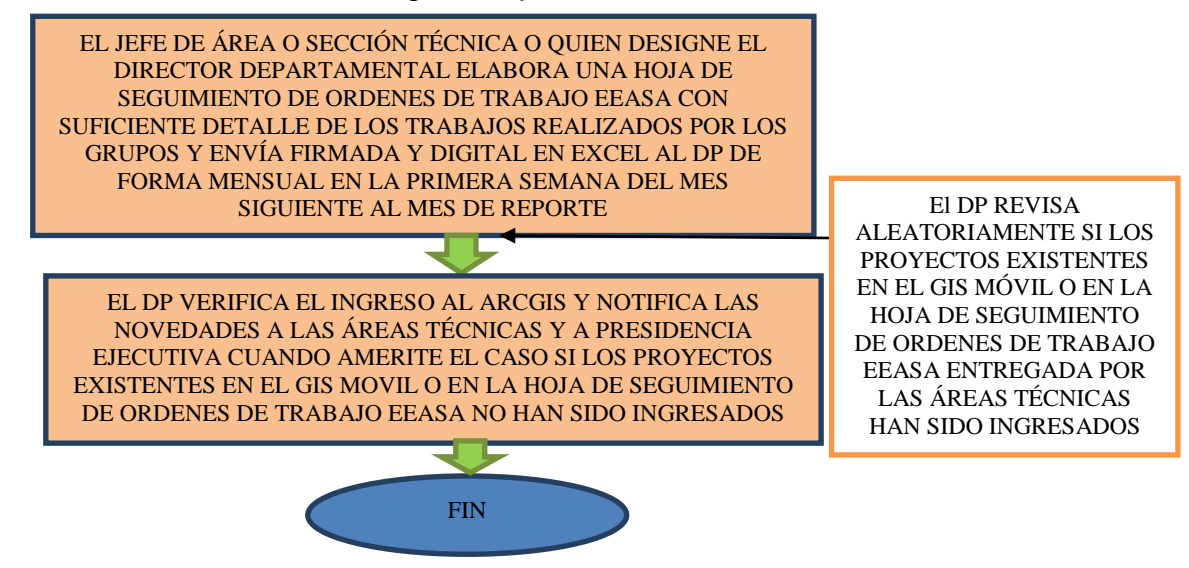

#### <span id="page-9-3"></span>*7.2.D) PROYECTOS DE ALUMBRADO PÚBLICO*

Para el caso de ingreso o actualización de proyectos de Alumbrado Público se utilizará las herramientas de ARCGIS o el módulo de ingreso masivo de luminarias del SIMREDES.

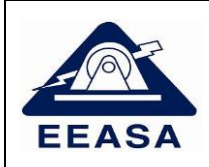

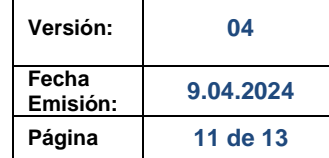

# <span id="page-10-0"></span>**8. MANTENIMIENTO INFORMÁTICO DEL SISTEMA ARCGIS**

El DP se encargará del mantenimiento informático del sistema ARCGIS, la "*compresión*" de la base de datos del ARCGIS semanalmente o cuando el administrador del sistema ARCGIS lo requiera.

En caso de que se evidencia lentitud en el sistema ARCGIS de cualquiera de los usuarios, estos deberán notificar al administrador del sistema ARCGIS para dar solución al inconveniente.

#### <span id="page-10-1"></span>**9. CONSIDERACIONES DE INGRESO DE INFORMACIÓN AL ARCGIS**

- a) El tiempo máximo establecido de duración de una sesión va desde la creación de la sesión hasta las 16h30 de los días lunes de cada semana.
- b) Para un mismo proyecto, no se debe trabajar en dos sesiones diferentes en el mismo sector.
- c) **Las sesiones serán reconciliadas únicamente por el Departamento de Planificación, y por Conflicto, es decir ninguna otra instancia como: fiscalizadores, contratistas o funcionarios de la EEASA, deben reconciliar las sesiones**.
- d) Proceder con cautela respecto a los alimentadores y redes que se encuentran energizadas, la persona que a través de un mal ingreso desenergice la red deberá corregir el alimentador y red. El DP se encargará de verificar el usuario que introdujo el error previa notificación al Director departamental responsable de la subestación a su cargo.
- e) Llenar los campos pertinentes de acuerdo a lo indicado en el archivo denominado "ATRIBUTOS A SER LLENADOS EN EL INGRESO DE INFORMACIÓN EN EL SISTEMA ARCGIS".
- f) Si se evidencia peligro para la energización de la red, la sesión no se posteará y será eliminada por el DP.

### <span id="page-10-2"></span>**10.ADMINISTRACIÓN Y SUPERVISIÓN POR PARTE DEL DP**

La administración y supervisión del sistema ARCGIS de la EEASA estará a cargo del DP el cual realizará las siguientes acciones:

#### *Para proyectos ingresados por Contratistas:*

- 1. Creación de sesiones previa solicitud por parte del fiscalizador.
- 2. Verificación aleatoria de redes ingresadas al sistema con la hoja de estacamiento digital, en caso de hallar inconsistencias se procederá a la notificación de los errores encontrados al contratista.

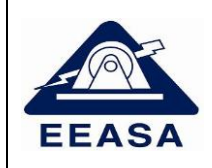

- 3. En caso de requerirlo el DP verificará aleatoriamente en campo la obra construida, con la hoja de estacamiento o solicitará fotografías de identificación de infraestructura o equipos a los ejecutores del proyecto.
- 4. En caso de encontrar inconsistencias entre lo evidenciado en campo con los archivos entregados, el DP procederá a notificar a la Dirección Departamental a cargo del proyecto, para que se ingrese la información respectiva en un plazo de 8 días desde la notificación.

#### *Para proyectos ejecutados con grupos de trabajo de EEASA:*

- 1. Verificación aleatoria del ingreso de redes para lo cual las áreas técnicas deberán entregar una HOJA DE SEGUIMIENTO DE ORDENES DE TRABAJOS EEASA, detallada con los trabajos realizados por los grupos operativos.
- 2. Verificación aleatoria de ingreso de proyectos al ARCGIS de los proyectos existentes en el GIS MÓVIL o partes diarios de trabajos realizados por los grupos.

### <span id="page-11-0"></span>**11.POSTEO DE SESIONES**

El posteo de las sesiones lo realizará el DP y debe ser realizado únicamente en sesiones revisadas, validadas y enviadas por el fiscalizador o su delegado.

Todas las sesiones deberán ser enviadas por el fiscalizador o su delgado y posteadas hasta las 16h30 de los días lunes de cada semana **caso contrario estas serán eliminadas.**

En caso de existir inconvenientes por excesivo número de errores, cualquiera sea el tipo de proyectos el DP eliminará la sesión.

Nota: El delegado del fiscalizador para enviar la sesión al DP no podrá ser el contratista que está ejecutando el proyecto, debe ser una persona que labore en la EEASA.

# <span id="page-11-1"></span>**12.REQUISITOS PARA EMITIR LA CERTIFICACIÓN DE INGRESO DE INFORMACIÓN AL ARCGIS**

- <span id="page-11-2"></span>Para emitir el certificado de ingreso al ARCGIS, se deberá presentar la siguiente documentación a través de un trámite de SISSOL:
- a) FORMULARIO DE ENTREGA DE DOCUMENTOS, firmado por el fiscalizador.
- b) Hoja de estacamiento de redes, medidores y luminarias en caso de existir (formato Excel y pdf firmado).
- c) Reporte emitido por el DP de la numeración asignada de postes o pozos, en caso de haberlo.
- d) Planos del proyecto (excepto para proyectos dispersos como atención clientes o instalación de medidores).
- e) Fotografías de seccionadores y transformadores (Una foto del poste y seccionador o transformador donde se evidencie la numeración tanto del poste

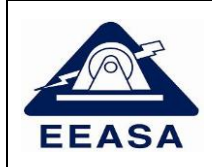

como del seccionador o transformador y una foto adicional de la placa del transformador o el protocolo de pruebas de fábrica o del laboratorio de transformadores de la EEASA).

f) Para proyectos que contengan alumbrado público, se deberá entregar la Certificación de la Sección Alumbrado público sobre la conformidad de la información de AP ingresada.

Toda esta documentación deberá ser firmada o sumillada por su respectivo fiscalizador del proyecto, como aval de que ha sido revisada; de no existir dicha sumilla se devolverá el trámite de SISSOL.

# <span id="page-12-0"></span>**13.EMISIÓN DE CERTIFICADOS DE ARCGIS**

Una vez ingresado el proyecto al ARCGIS, el fiscalizador o su delegado debe entregar toda la documentación, observando las disposiciones del presente documento.

En el caso de existir errores entre lo ingresado al ARCGIS y la documentación presentada, se devolverá el trámite.

Se podrá emitir certificados parciales de ingreso al ARCGIS, para lo cual se deberá presentar la documentación solicitada en el numeral anterior, no obstante, estos certificados serán considerados para el pago de planillas de acuerdo al avance de obra, pero no serán considerados para la liquidación definitiva del proyecto, puesto que para esta se deberá solicitar un certificado definitivo o final con la presentación del estacamiento del proyecto completo.

Nota: El delegado del fiscalizador para enviar la sesión al DP no podrá ser el contratista que está ejecutando el proyecto, debe ser una persona que labore en la EEASA.

### <span id="page-12-1"></span>**14.CIERRE SEMANAL DE ARCGIS**

Todas las sesiones deberán ser enviadas por el fiscalizador o su delegado y posteadas hasta las 16h30 de los días lunes de cada semana **caso contrario estas serán eliminadas**.

Los días martes se procederá con el cierre del sistema ARCGIS, con el fin de obtener los log de errores y warnings y corrección masiva de datos.

Los errores y warnings deberán ser corregidos por los responsables de cada alimentador designados por el Director departamental que estará a cargo de una subestación de acuerdo con la delegación de departamentos responsables de subestaciones en ARCGIS.

Nota: El delegado del fiscalizador para enviar la sesión al DP no podrá ser el contratista que está ejecutando el proyecto, debe ser una persona que labore en la EEASA.